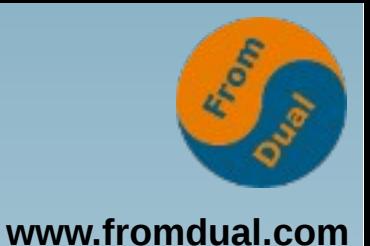

#### **MySQL 5.7**

#### **New Features**

#### **CeBIT 2016, Hannover**

#### **Oli Sennhauser**

**Senior MySQL Consultant, FromDual GmbH**

**oli.sennhauser@fromdual.com**

### **About FromDual GmbH**

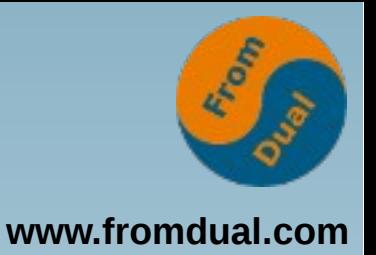

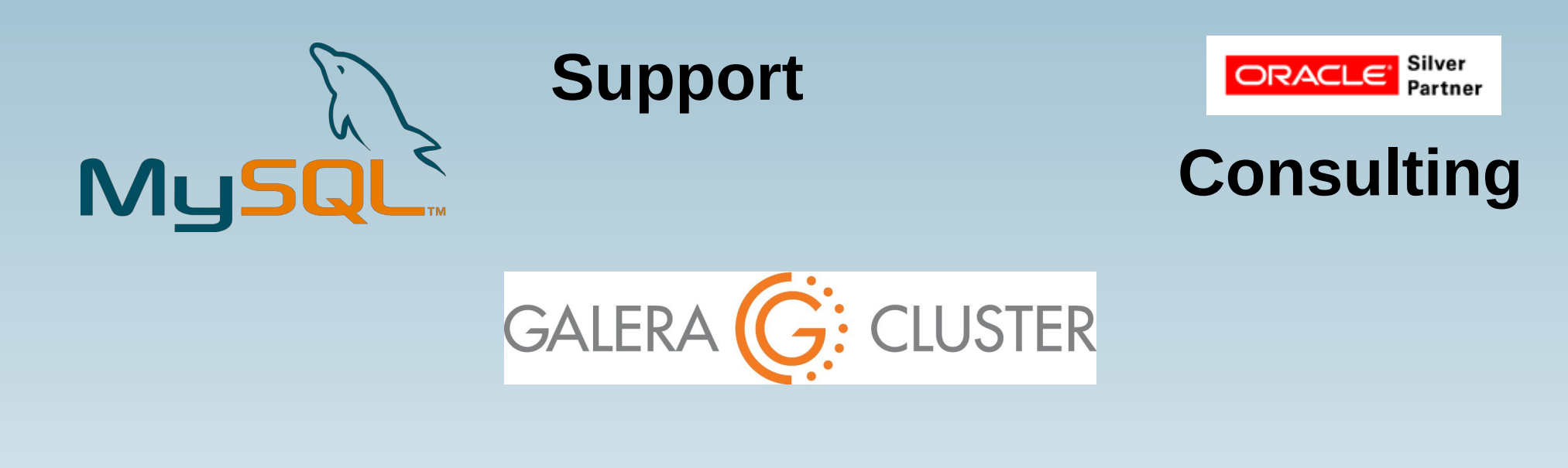

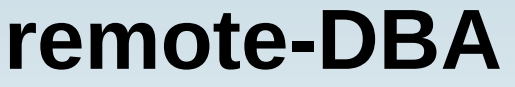

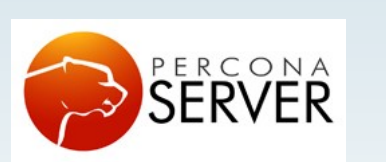

DAG

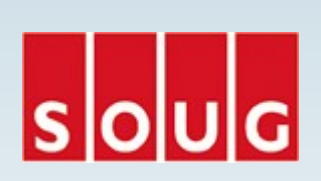

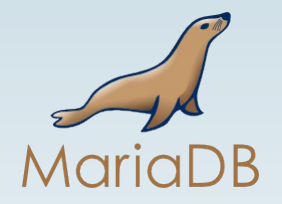

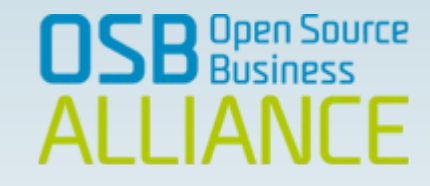

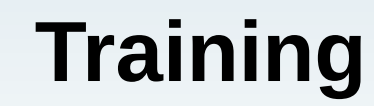

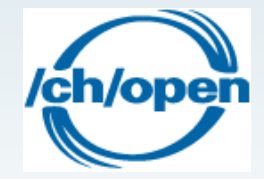

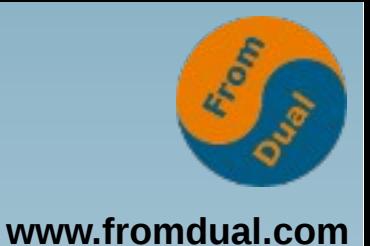

## **MySQL (Release) History**

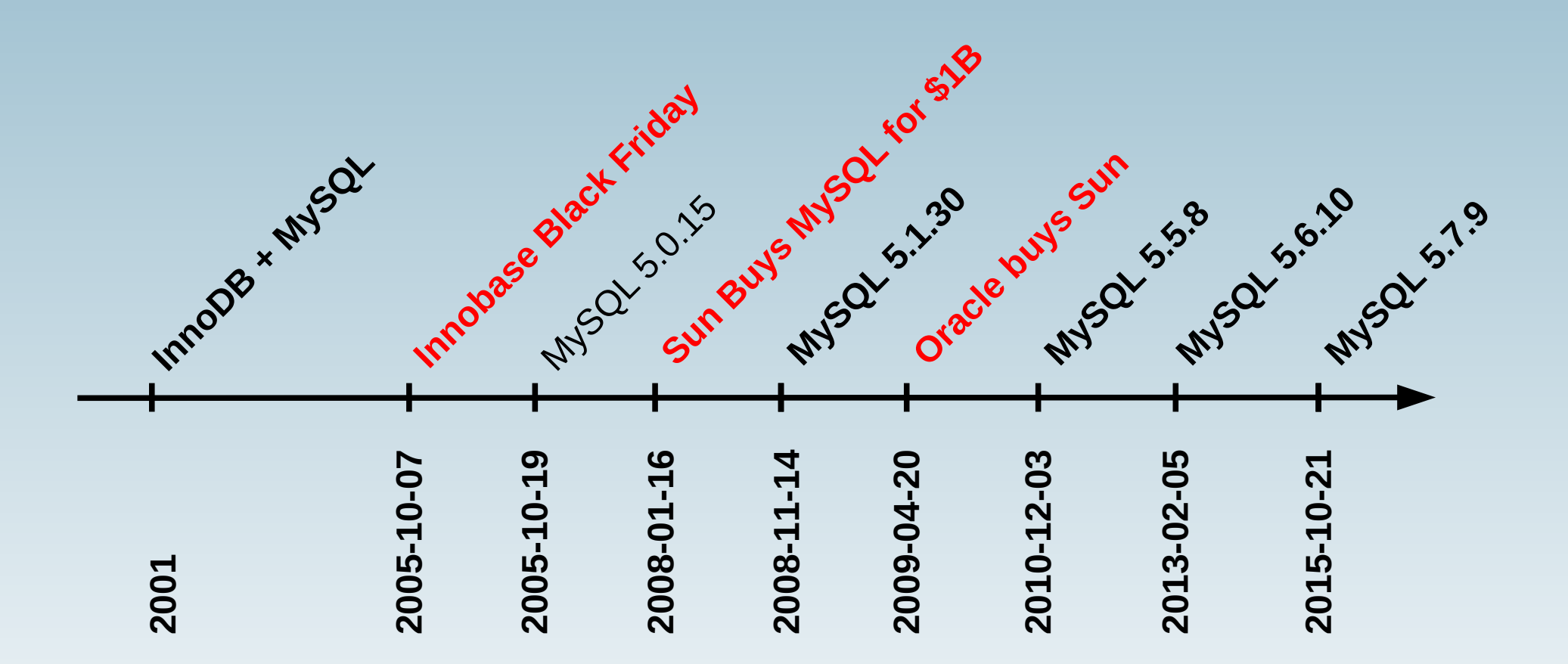

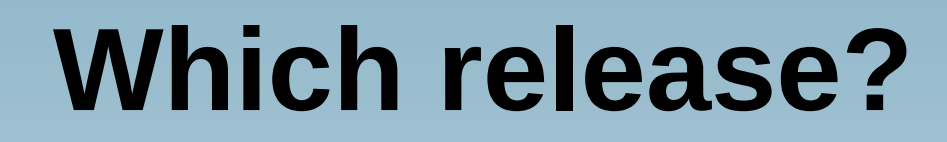

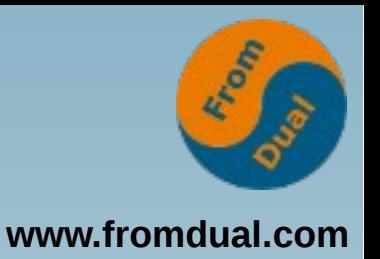

- **MySQL: 4.x, 5.0, 5.1, 5.5, 5.6, 5.7, 5.8**
- **Now (2016) we should be on MySQL 5.6 and think about 5.7 upgrade!!!**
- **New projects with MySQL 5.7!**

ORACLE LIFETIME SUPPORT FOR MYSOL RELEASES

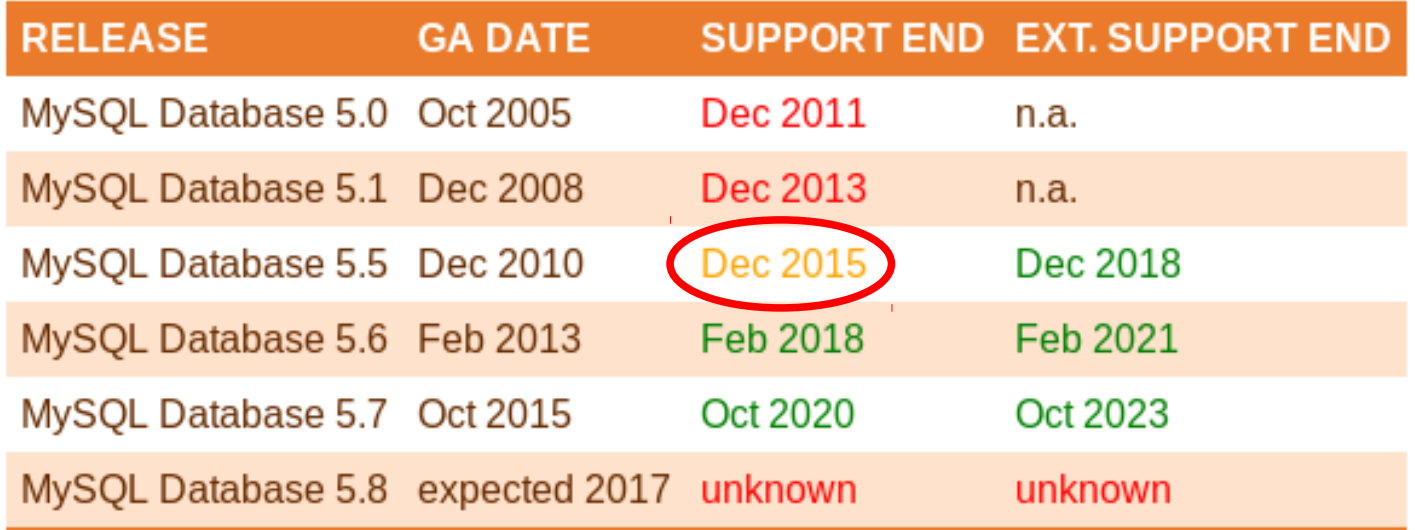

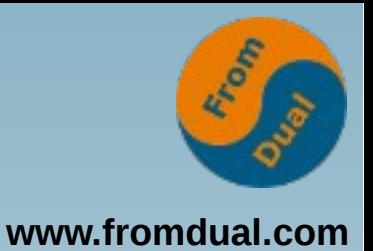

# **Why MySQL 5.7?**

- **Scalability + Performance**
- **Security improvements**
- **Features**
	- **JSON support**
	- **GIS (spatial) features**
	- **Generated columns**
	- **Optimizer**
	- **Multi-source replication**
- **Operations**
- **Clean-up**

## **Scalability**

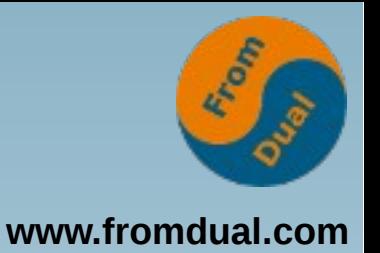

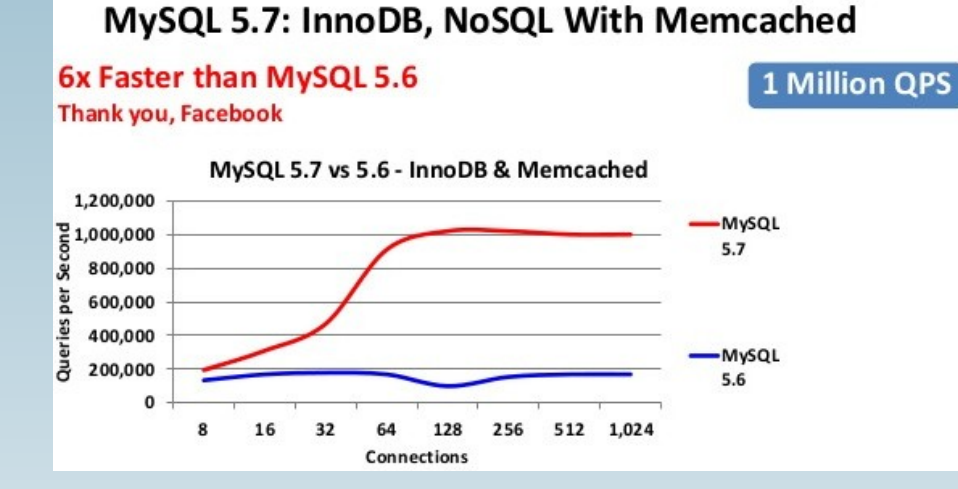

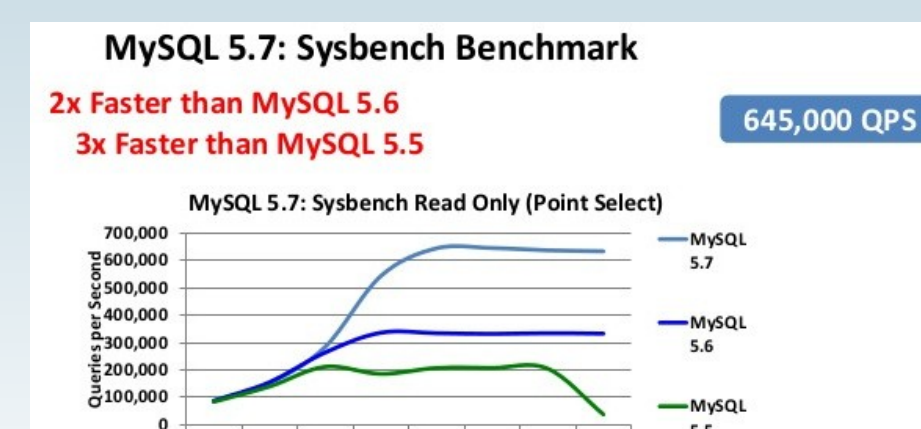

8

16

32

64

128

Connections

256

512 1,024

 $5.5$ 

- **Who runs 16 32 or more parallel queries?**
- **100 200k Qps?**
- Who here is from FB **or similar?**
- **Single query performance gets worse!!!**

#### **Performance**

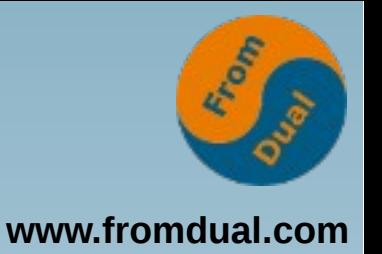

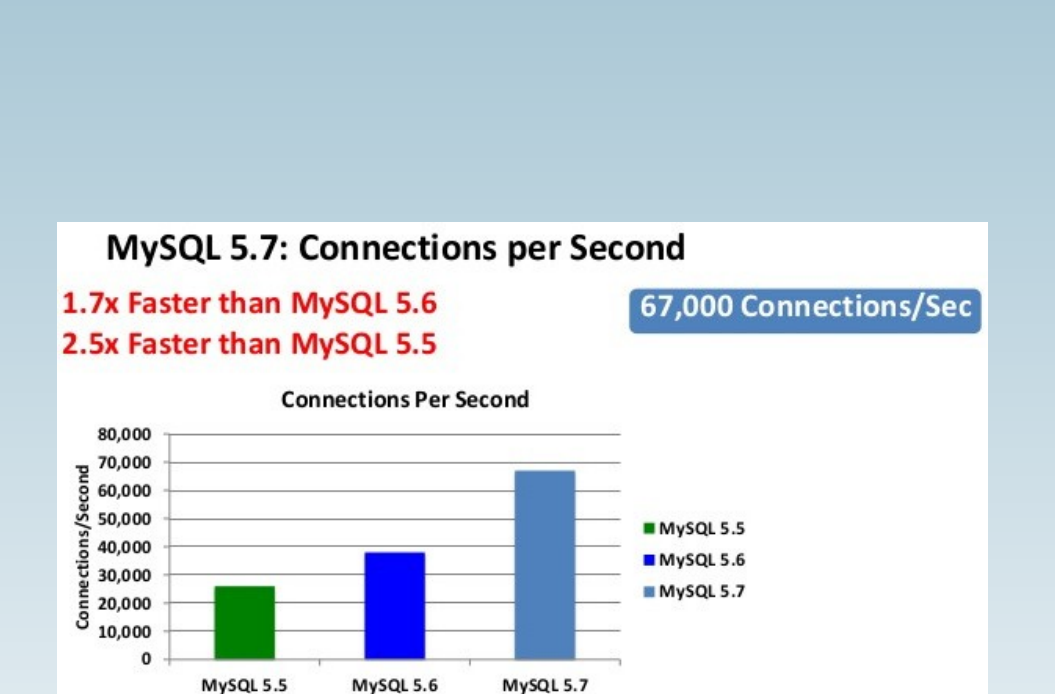

#### ● **TCP timeout 120s?**

- **400 800 conn/s**
- **32'000 ports**
- **SSL new default!**
	- **Impact on connection rate?**

## **Security improvements**

**www.fromdual.com**

- Secure by default!
	- We all know it means less KISS!
- **SSL by default (slower and more expensive)**
- **Tablespace encryption (does it make sense?)**
- **Password expiration policy**
- **Password strength policy**
	- **Dropped column in mysql.user table :-(**
		- Old application might not work any more?
- **sql\_mode more strict (good!)**

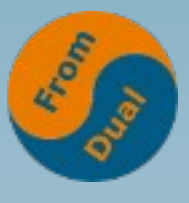

#### **InnoDB tablespace encryption**

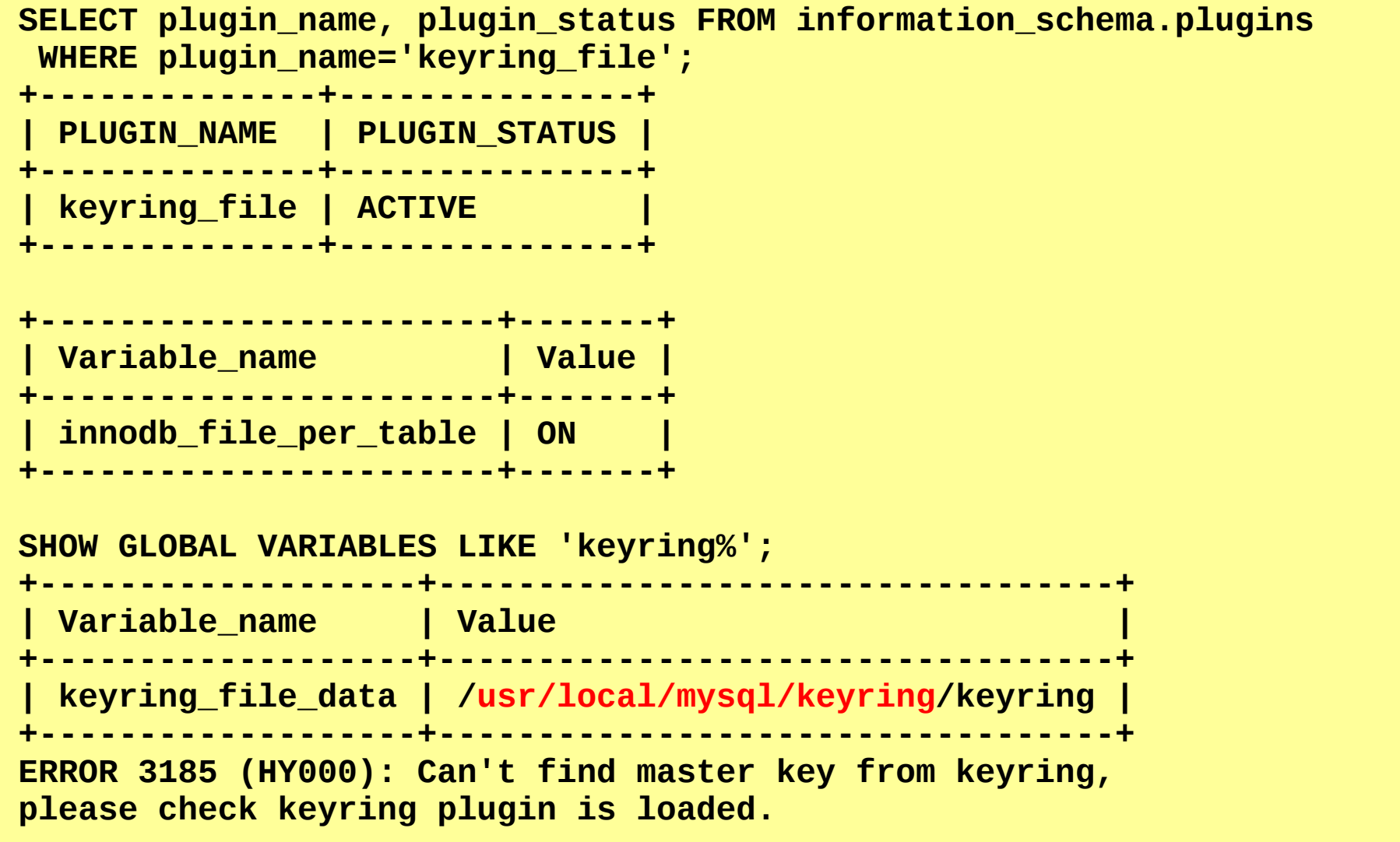

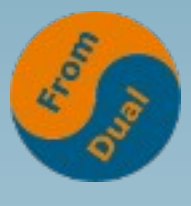

#### **InnoDB tablespace encryption**

```
strings test.ibd
infimum
supremum
secret dataV
secret dataV
secret dataV
secret dataV
```

```
ALTER TABLE TEST ENCRYPTION = 'y';
```

```
strings test.ibd
VBw1?"sh
Pk-{
`dIO
```

```
...
```
### **Generated columns**

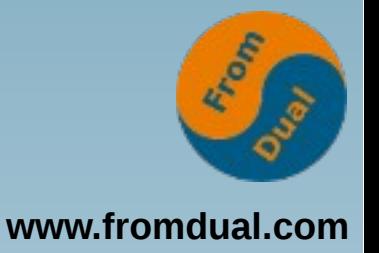

```
CREATE TABLE product (
  id INT UNSIGNED NOT NULL AUTO INCREMENT
, product_id VARCHAR(40)
, product_id_norm INT AS (SUBSTR(product_id,3)) VIRTUAL
, PRIMARY KEY (id)
, INDEX (product_id_norm)
);
SELECT * FROM product WHERE product_id_norm = 1;
    +----+------------+-----------------+
  | id | product_id | product_id_norm |
  +----+------------+-----------------+
   | 1 | 550000001 | 1 |
       +----+------------+-----------------+
  +---------+------+-----------------+-----------------+-------+
 | table | type | possible_keys | key | ref |
+---------+------+-----------------+-----------------+-------+
| product | ref | product_id_norm | product_id_norm | const |
                      +---------+------+-----------------+-----------------+-------+
```
### **JSON support**

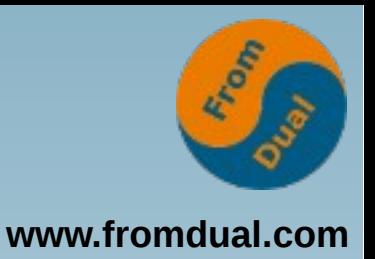

- **JSON data type**
	- **Automatic validation of JSON documents**
	- **Optimized storage format for quick read**
	- **Up to max\_allowed\_packet size**

```
CREATE TABLE t1 (
   id INT UNSIGNED NOT NULL AUTO_INCREMENT PRIMARY KEY
, jdoc JSON);
INSERT INTO t1 VALUES(NULL, '{"key1": "value1", "key2": "value2"}');
SELECT * FROM t1;
+----+--------------------------------------+
  | id | jdoc |
+----+--------------------------------------+
     | 1 | {"key1": "value1", "key2": "value2"} |
+----+--------------------------------------+
```
### **JSON functions**

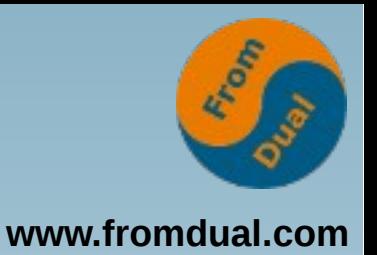

- **JSON\_xxx**
	- **APPEND, ARRAY, ARRAY\_APPEND, ARRAY\_INSERT, CONTAINS, DEPTH, EXTRACT, INSERT, KEYS, LENGTH, MERGE, OBJECT, QUOTE, REMOVE, REPLACE, SEARCH, SET, TYPE, UNQUOTE, VALID**
- **Indexing: Generated column**

```
CREATE TABLE jsongen (
   c JSON
 , g INT GENERATED ALWAYS AS (JSON_EXTRACT(c, '$.id'))
, INDEX (g)
);
```
# **GIS (spatial) indices**

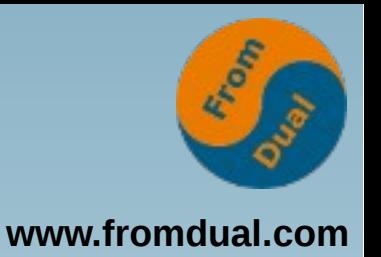

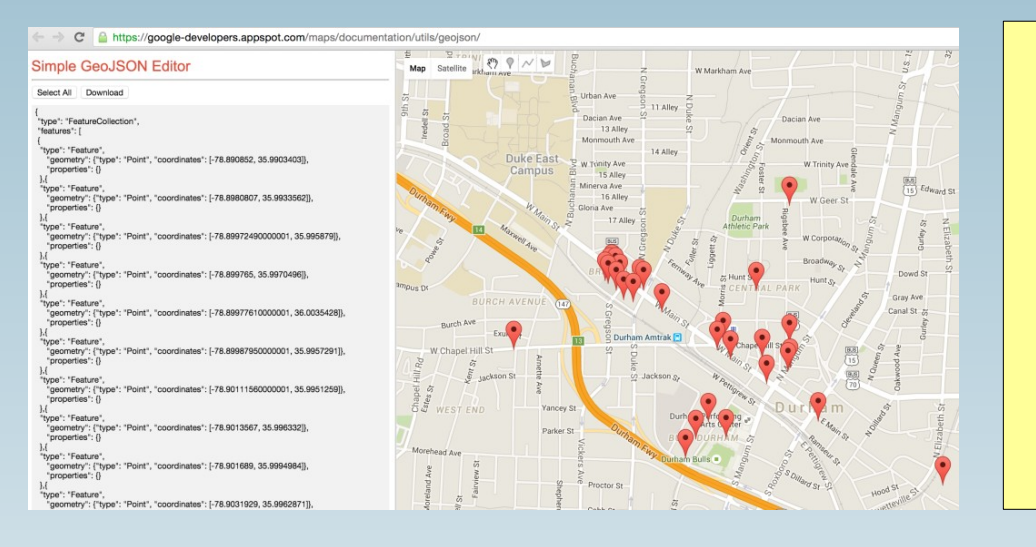

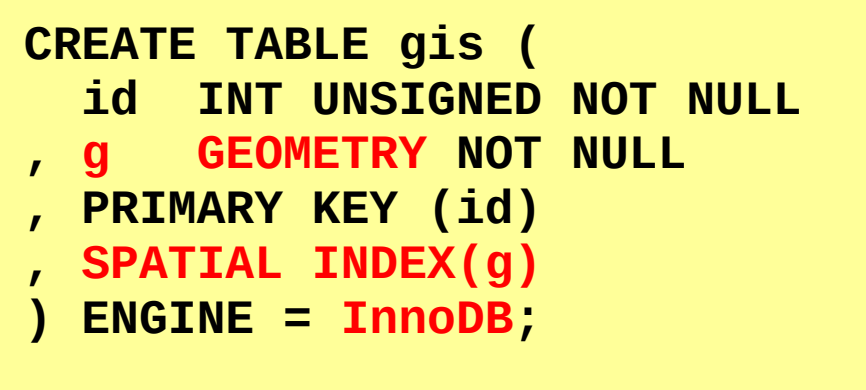

- **Spatial Viewer in MySQL workbench**
- **Customer in Germany in less than 1 hour!**
- **Combine with JSON**

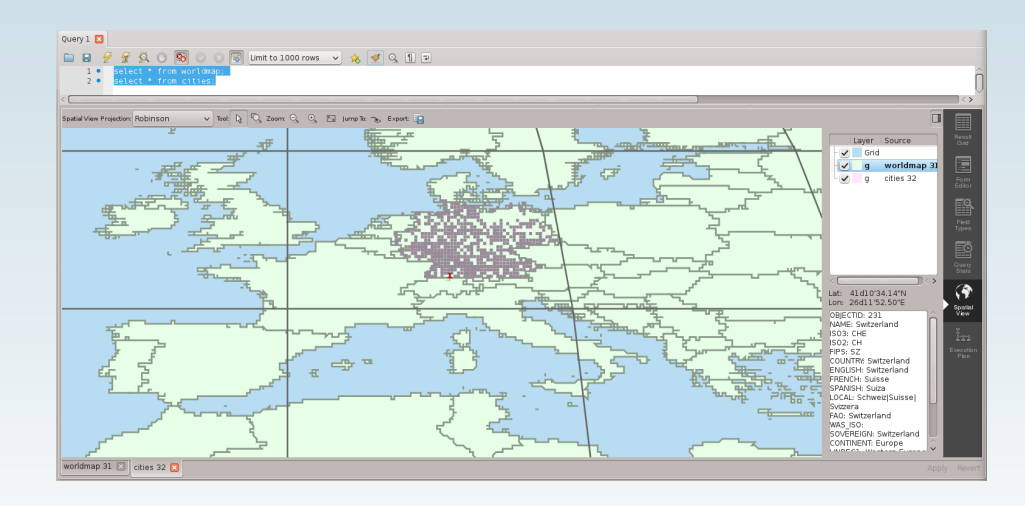

# **Multi-source replication**

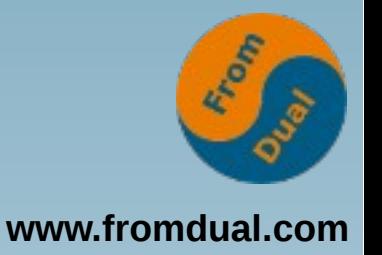

Master 4

- Fan-out replication (we have since long)
- **Fan-in replication (many Master one Slave)**

Master 1

Master 2

Master 3

- **For aggregating/collecting**
- **Replication Channel**

```
master_info_repository = TABLE
relay_log_info_repository = TABLE
CHANGE MASTER
TO MASTER_HOST='master1', MASTER_USER='replication'
   , MASTER_PASSWORD='secret'
  , MASTER_LOG_FILE='master1-bin.000042', MASTER_LOG_POS=466918
FOR CHANNEL 'master1';
```
## **Multi-Source replication use cases**

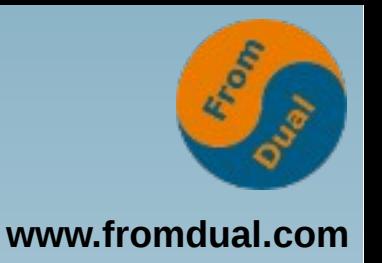

● **World-wide manufacturingdata-distribution**

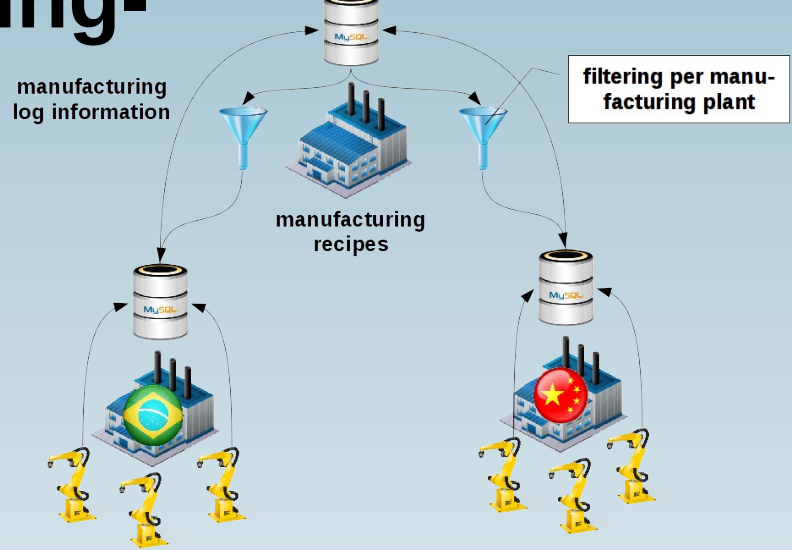

● **Fleet-Management**

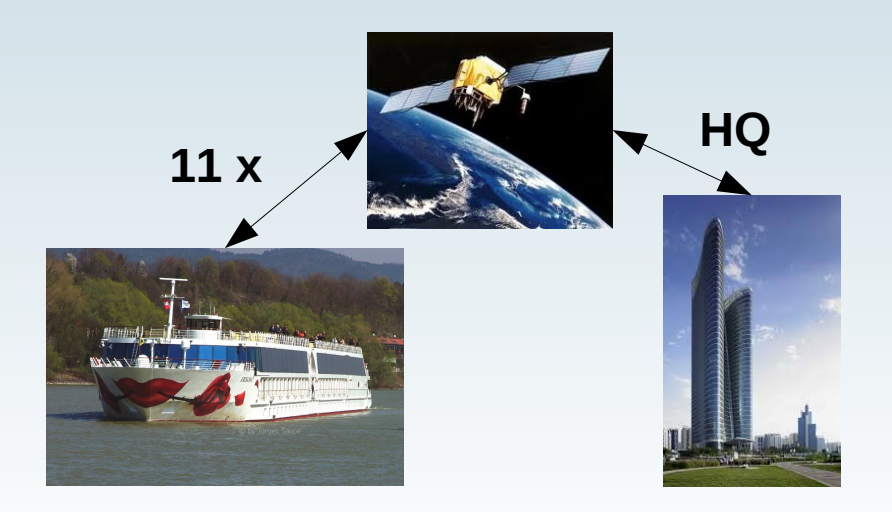

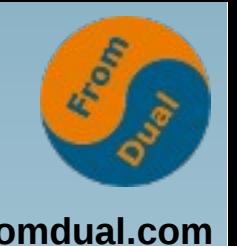

# Flexible (general) tablespaces

- **Hoster/SaaS: multi-tenant applications**
	- **10'000 customers with 200 tables/schema**
	- **innodb\_file\_per\_table = 0 or 1 ???**
	- **2 Mio tables!!!**
- **File Handles**
	- Linux is not happy
	- MySQL is not happy

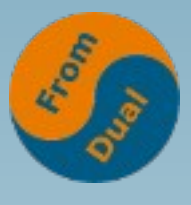

# Flexible (general) tablespaces

```
estimate the expectation of the second application of the second applications of the second applications of the<br>The second application of the second applications of the second application of the second applications of the 
 ● 10'000 customers with 200 tables/schema
 ADD DATAFILE 'customer0001.ibd' ENGINE = InnoDB;
    ● innodb_file_per_table = 0 or 1 ???
 ● 2 Mio tables!!!
 , SUBSTRING_INDEX(t.name, '/', 1) AS t_schema
 CREATE TABLESPACE customer0001
 ALTER TABLE customer00001.invoices TABLESPACE = customer0001;
 SELECT ts.space AS ts_id, ts.name AS ts_name, d.path
         , SUBSTRING_INDEX(t.name, '/', -1) AS t_name
    FROM I_S.innodb_sys_tablespaces AS ts
    JOIN I_S.innodb_sys_tables AS t ON t.space = ts.space
    JOIN I_S.innodb_sys_datafiles AS d ON t.space = d.space
  WHERE ts.space_type = 'General';
    +-------+--------------+----------+---------+--------------------+
   | ts_id | ts_name | t_schema | t_name | path |
                  +-------+--------------+----------+---------+--------------------+
      | 30 | my_ts | mysql | test2 | ./my_ts.ibd |
      | 186 | customer0001 | test | jsongen | ./customer0001.ibd |
                          +-------+--------------+----------+---------+--------------------+
```
## **Optimizer improvements**

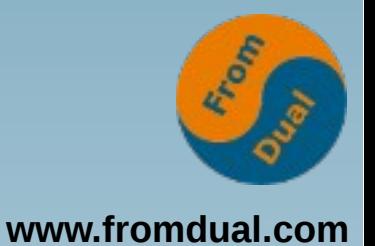

**EXPLAIN FOR CONNECTION 42;**

● **New optimizer hints:**

SELECT /\*+ hint(<table> <index>) \*/ \* FROM table;

- NO RANGE OPTIMIZATION, NO MRR, **MAX\_EXECUTION\_TIME, NO\_ICP**
- **New cost model**
	- **mysql.engine\_cost, mysql.server\_cost**

### **sys Schema**

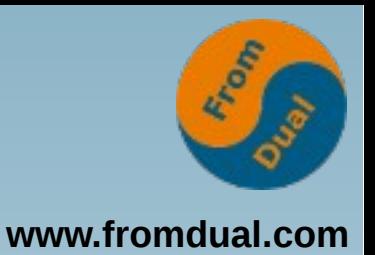

- **MySQL 5.7 by default (mysql\_upgrade)**
- **Easy access to PERFORMANCE\_SCHEMA**
- **Topics:**
	- host  $*$  → Activities grouped by host
	- **innodb\_\* → InnoDB Information**
	- io <sup>∗</sup> → I/O consumers grouped by file, bytes, latency
	- memory  $* \rightarrow$  Memory usage grouped by host, thread, user, type
	- **schema\_\* → Various information about schema**
	- **statement\_\* → Statistics about statements**
	- user <sup>∗</sup> → Information per user
	- **waits\_\* → Wait event informations**
- **Use cases: <http://fromdual.com/mysql-performance-schema-hints>**

### **Operational aspects**

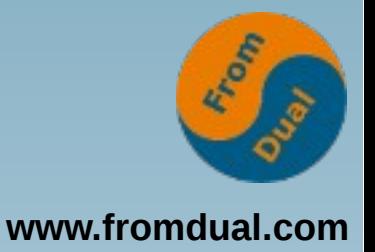

- **InnoDB buffer pool online change:**
	- $\cdot$  SET GLOBAL innodb buffer pool size = 16 \* CAST(POW(1024, 3) AS **SIGNED);**
- **mysql\_install\_db obsolete:**
	- mysqld -initialize / --initialize-insecure
- **Implicit create user not allowed:**
	- **GRANT ALL ON \*.\* to 'nonexist'@'localhost'; ERROR 1133 (42000): Can't find any matching row in the user table**
	- $\bullet \rightarrow$  First: **CREATE** USER ... then **GRANT** ...
- Upgrade Master/Slave replication from 5.5 directly to 5.7 is NOT possible (Server UUID)!
- **Error logging** 
	- **Syslog native support**
	- $\cdot$  **SET GLOBAL log verbosity = 1 3** (errors, warnings, notes)
- $\cdot$  super read only = 1
- **SET GLOBAL offline\_mode=1**
- $\cdot$  disabled storage engines="MyISAM"

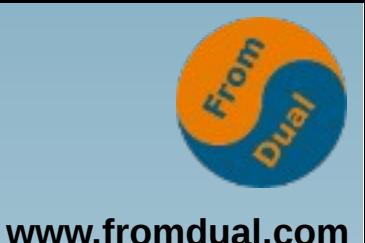

### **Deprecated and Removed**

- **Deprecated features**
	- **innodb\_install\_db mysqld –initialize →**
	- **Old variables like innodb\_file\_format, innodb\_large\_prefix**
	- $\cdot$  **GRANT** USER to create a user  $\rightarrow$  **CREATE** user
	- **Implicit GROUP BY sorting → ORDER BY**
	- **--log-warnings** → log error verbosity
	- **etc.**
- **Removed features**
	- **Old passwords!**
	- $\cdot$  **YEAR(2)**  $\rightarrow$  Convert to **YEAR(4)** (expensive!)
	- **storage\_engine → default\_storage\_engine**
	- **thread\_concurrency**
	- --key-buffer → --key-buffer-size
	- $\cdot$  innodb addtitional mem pool size
	- **INSERT DELAYED**
	- **InnoDB Monitor and InnoDB Lock Monitor tables**
	- **MySQL utitilities: mysqlhotcopy, etc.**
- **Test upgrade carefully!!!**

**Q & A**

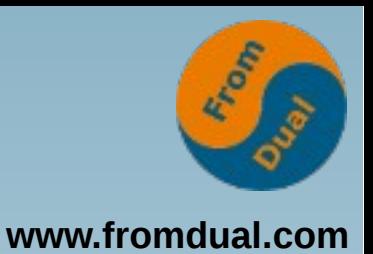

**mysql> SHUTDOWN; Query OK, 0 rows affected (0.00 sec)**

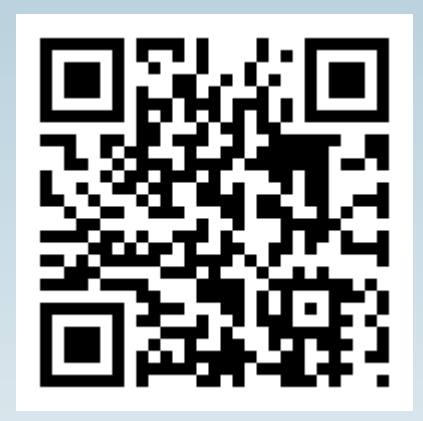

**Questions ?**

**Discussions?**

**Halle 3, Stand D36 / 630**

**Slides are on-line:**

**www.fromdual.com/presentations**